# **Plio Documentation**

*Release Please install this project with setup.py*

**Jay Laura**

**Mar 10, 2021**

## **CONTENTS**

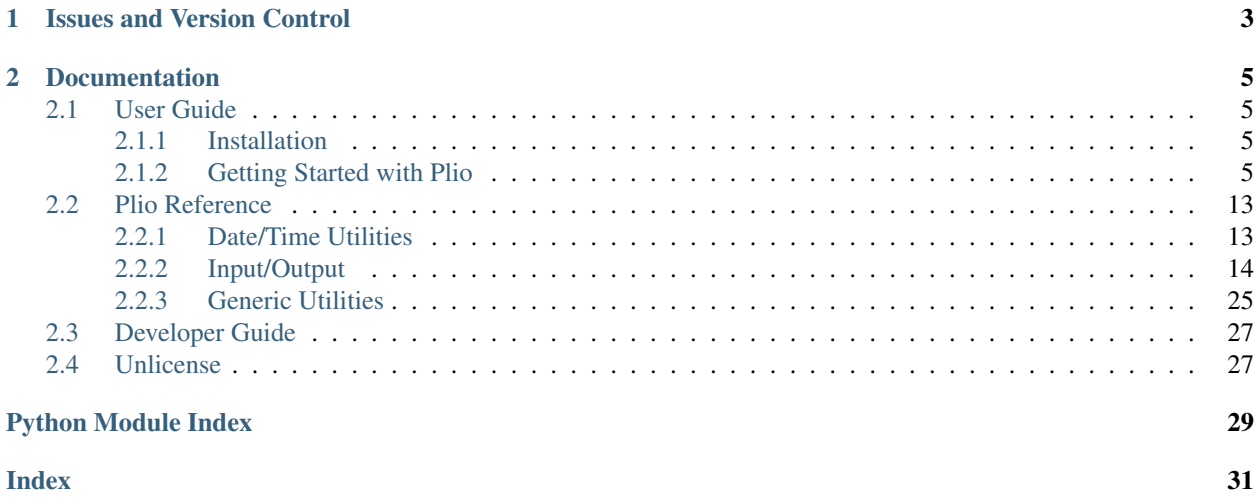

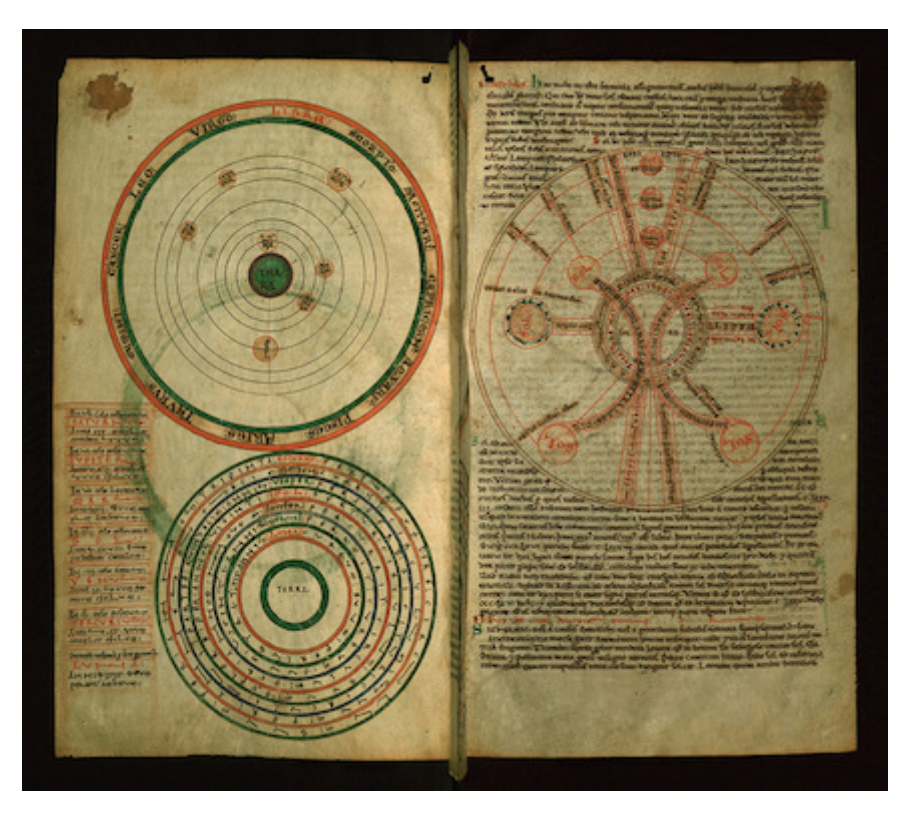

Fig. 1: The [Walters Art Museum](https://www.flickr.com/photos/medmss/albums/72157626360106319) has scanned and released into the public domain a twelfth century illuminated manuscript created by Christian monks that served as a scientific text. The two reproduced pages illustrate 'the heavens'.

Planetary I/O (Plio) is an open source collection of my commonly used I/O functionality. Plio is licensed in [the public](license.html) [domain.](license.html)

### **CHAPTER**

## **ONE**

## **ISSUES AND VERSION CONTROL**

<span id="page-6-0"></span>This project is hosted on [GitHub.](http://github.com/USGS-Astrogeology/plio) If you run into a problem, please open an [issue](https://github.com/USGS-Astrogeology/plio/issues?state=open) on our [issue](https://github.com/USGS-Astrogeology/plio/issues?state=open) tracker.

### **CHAPTER**

### **TWO**

## **DOCUMENTATION**

### <span id="page-8-1"></span><span id="page-8-0"></span>**2.1 User Guide**

### <span id="page-8-2"></span>**2.1.1 Installation**

We provide Planetary I/O (plio) as a binary package via conda and for installation via the standard setup.py script.

#### **Via Conda**

- 1. Download and install the Python 3.x Miniconda installer. Respond Yes when prompeted to add conda to your BASH profile.
- 2. Bring up a command line and add the conda-forge channel to your channel list: conda config --add channels conda-forge. This adds an entry to your ~/.condarc file.
- 3. Install plio: conda install -c jlaura plio
- 4. To update plio: conda update -c jlaura plio

#### **Via setup.py**

This method assumes that you have the necessary dependencies already installed. The installation of dependencies can be non-trivial because of GDAL. We supply an environment. yml file that works with Anaconda Python's conda env environment management tool.

### <span id="page-8-3"></span>**2.1.2 Getting Started with Plio**

#### **Reading a Spatial Data Set using the GDAL Wrapper**

```
[1]: # First, we import the io_qdal module
    from plio.io import io_gdal
```
[2]: # We will use an example that ships with plio, so we use the get\_path function in the ˓<sup>→</sup>examples module from plio.examples import get\_path

```
[3]: # For this example, we will use a lambert projected LOLA hillshade.
    path_to_our_example = get_path('Lunar_LRO_LOLA_Shade_MAP2_90.0N20.0_LAMB.tif')
    ds = io_gdal.GeoDataset(path_to_our_example)
```
- [4]: # Just printing the geodataset object returns the filename ds
- [4]: Lunar\_LRO\_LOLA\_Shade\_MAP2\_90.0N20.0\_LAMB.tif

[5]: # Here we want to see what attributes and methods are available on the geodataset. attributes =  $[i \text{ for } i \text{ in } \text{dir}(\text{ds}) \text{ if not } i\text{ .starts}(\text{'})]$ print(attributes)

```
['base_name', 'central_meridian', 'coordinate_transformation', 'dataset', 'file_name',
˓→ 'footprint', 'geospatial_coordinate_system', 'geotransform', 'inverse_coordinate_
˓→transformation', 'latlon_corners', 'latlon_extent', 'latlon_to_pixel', 'metadata',
˓→'no_data_value', 'pixel_area', 'pixel_height', 'pixel_to_latlon', 'pixel_width',
˓→'proj_corners', 'proj_extent', 'raster_size', 'read_array', 'scale', 'spatial_
˓→reference', 'spheroid', 'standard_parallels', 'unit_type', 'x_rotation', 'xy_corners
˓→', 'xy_extent', 'y_rotation']
```
The dataset lazy loads, the the read\_array method has not yet read any data into memory beyond the file handle. In fact, most of the attributes lazy load and will not populate until we access them.

```
[6]: # Get some PATH information for the data set
    print('The filename is {}'.format(ds.base_name))
```
print('The full PATH is {}'.format(ds.file\_name))

```
The filename is Lunar_LRO_LOLA_Shade_MAP2_90.0N20.0_LAMB
The full PATH is /Users/jlaura/github/plio/plio/examples/Projections/Lunar_LRO_LOLA_
˓→Shade_MAP2_90.0N20.0_LAMB.tif
```
[7]: # How about a spatial reference. print(ds.spatial\_reference)

```
PROJCS["LambertConformal_MOON",
    GEOGCS["GCS_MOON",
        DATUM["MOON",
            SPHEROID["MOON",1737400,0]],
        PRIMEM["Reference_Meridian",0],
        UNIT["Degree",0.017453292519943295]],
   PROJECTION["Lambert_Conformal_Conic_2SP"],
   PARAMETER["standard_parallel_1",73],
   PARAMETER["standard_parallel_2",42],
   PARAMETER["latitude_of_origin",90],
   PARAMETER["central_meridian",20],
   PARAMETER["false_easting",0],
    PARAMETER["false_northing",0],
    UNIT["Meter",1]]
```
The above is a human readable WKT string. We can take that to proj4 if we like using GDAL functionality (GDAL is a dependency, so it is installed on your system already!)

```
[8]: # Have a look at what exactly the string we see above it.
    srs = ds.spatial_reference
    type(srs)
[8]: osgeo.osr.SpatialReference
```

```
[9]: # And convert to a proj4 string
    srs.ExportToProj4()
```

```
[9]: '+proj=lec +lat_1=73 +lat_2=42 +lat_0=90 +lon_0=20 +x_0=0 +y_0=0 +a=1737400]˓→+b=1737400 +units=m +no_defs '
```
Frequently, in development we need to know a bit about an image. Things like the resolution of the pixels or the spatial extent. These attributes are also available.

```
[10]: # The extent in geographic coordinates.
     print('The data set extent (in GCS) is: {}'.format(ds.latlon_extent))
     # or the resolution.
     print('The data set resolution is {},{}'.format(ds.pixel_width, ds.pixel_height))
     # The pixel width and height are as we expect them to be. The y-axis is negative and
     ˓→the pixels are square.
     The data set extent (in GCS) is: [(69.90349154912009, -29.72166902463681), (37.
      ˓→86992376608661, 39.11610200134293)]
     The data set resolution is 3870.0,-3870.0
```
Sometimes we also want to convert from a lat/lon coordinate to a pixel. This requires use of the spatial reference and the geotransformation parameters. This is not an exceptionally robust transformation using a camera model, but a simple affine transformation.

```
[11]: # Convert from pixel to lat/lon
     ds.pixel_to_latlon(100,100)
```

```
[11]: (62.79324246013935, 14.209561437813814)
```

```
[12]: # And vice-versa
     ds.latlon_to_pixel(62.79324246013935, 14.209561437813814)
     # Here we illustrate the imperfection of the transformation...
     # In practice pixels are measures in whole numbers, so we round.
```

```
[12]: (100.00000000000001, 99.99999999999997)
```

```
[13]: # Finally, we can access the image data itself as a NumPy array
     arr = ds.read_array()
     type(arr)
```

```
[13]: numpy.ndarray
```
[14]: arr.shape

 $[14]$ : (275, 239)

```
[15]: # Just an iPython magic to get the figure as an embedded png
     %pylab inline
```
Populating the interactive namespace from numpy and matplotlib

```
[16]: # Finally, a plot (this image has been downsamples a ton to make it easier to ship
      ˓→via github - just an example!)
     figsize(10,10)
     imshow(arr, cmap='gray')
     show()
```
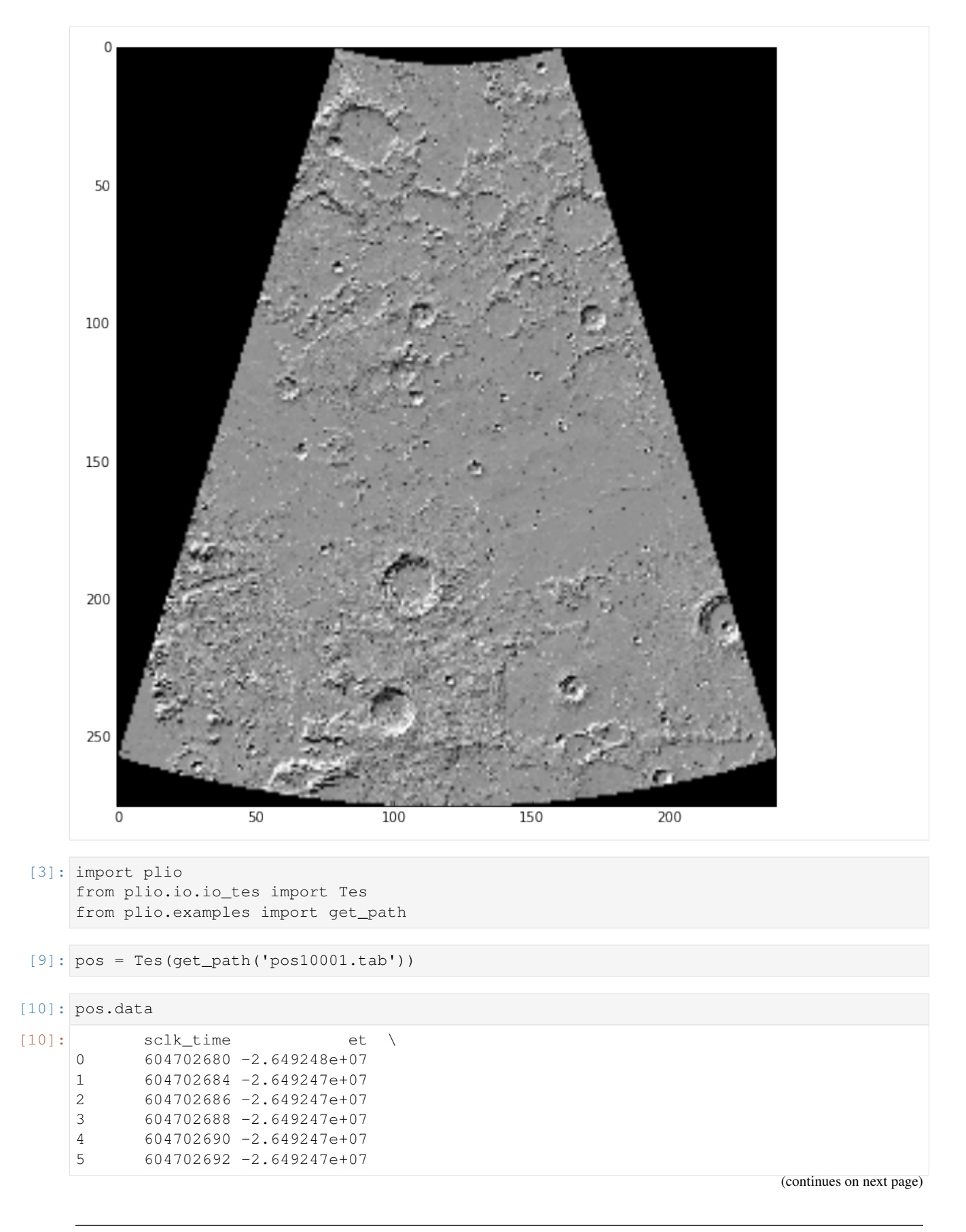

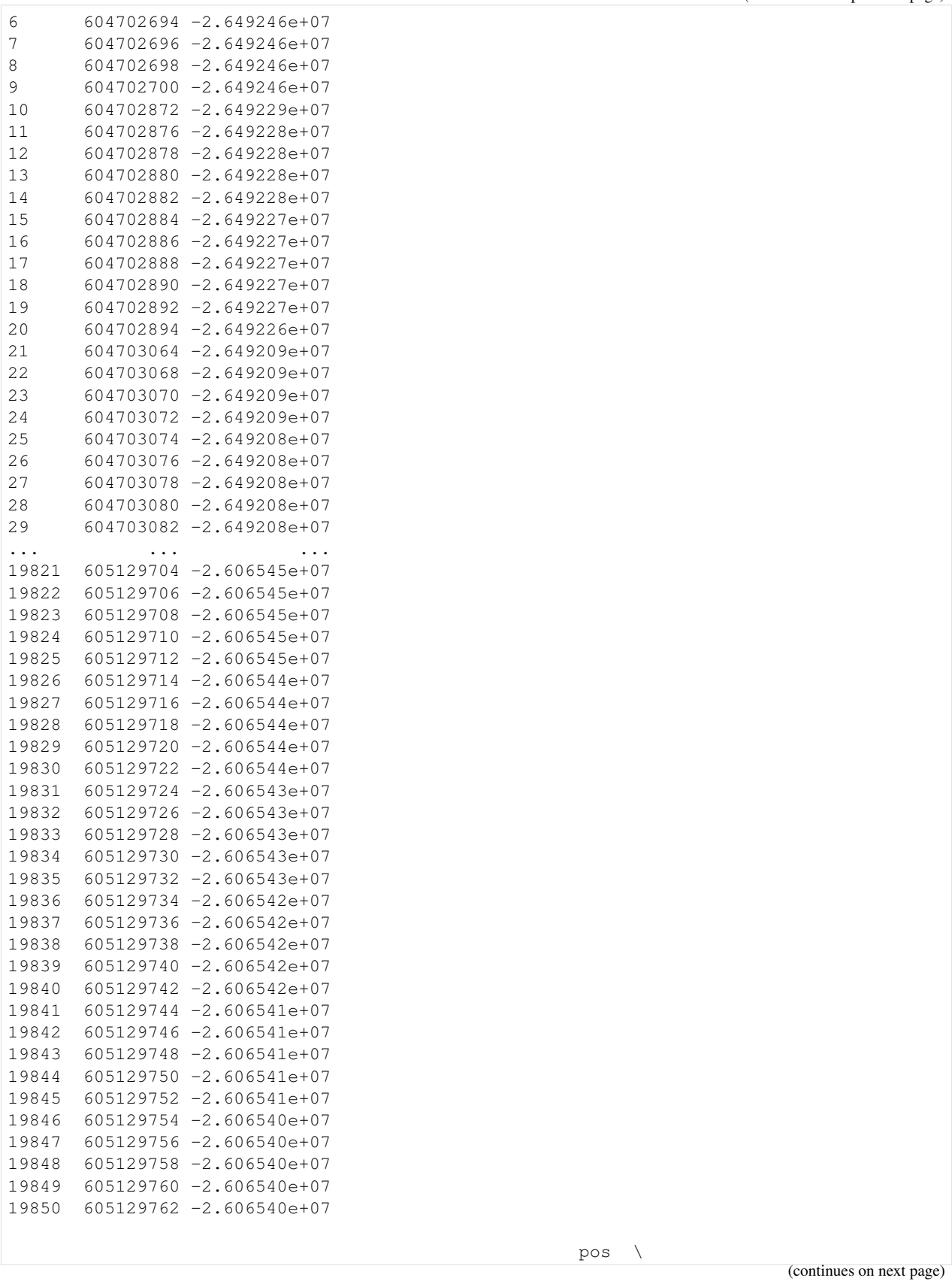

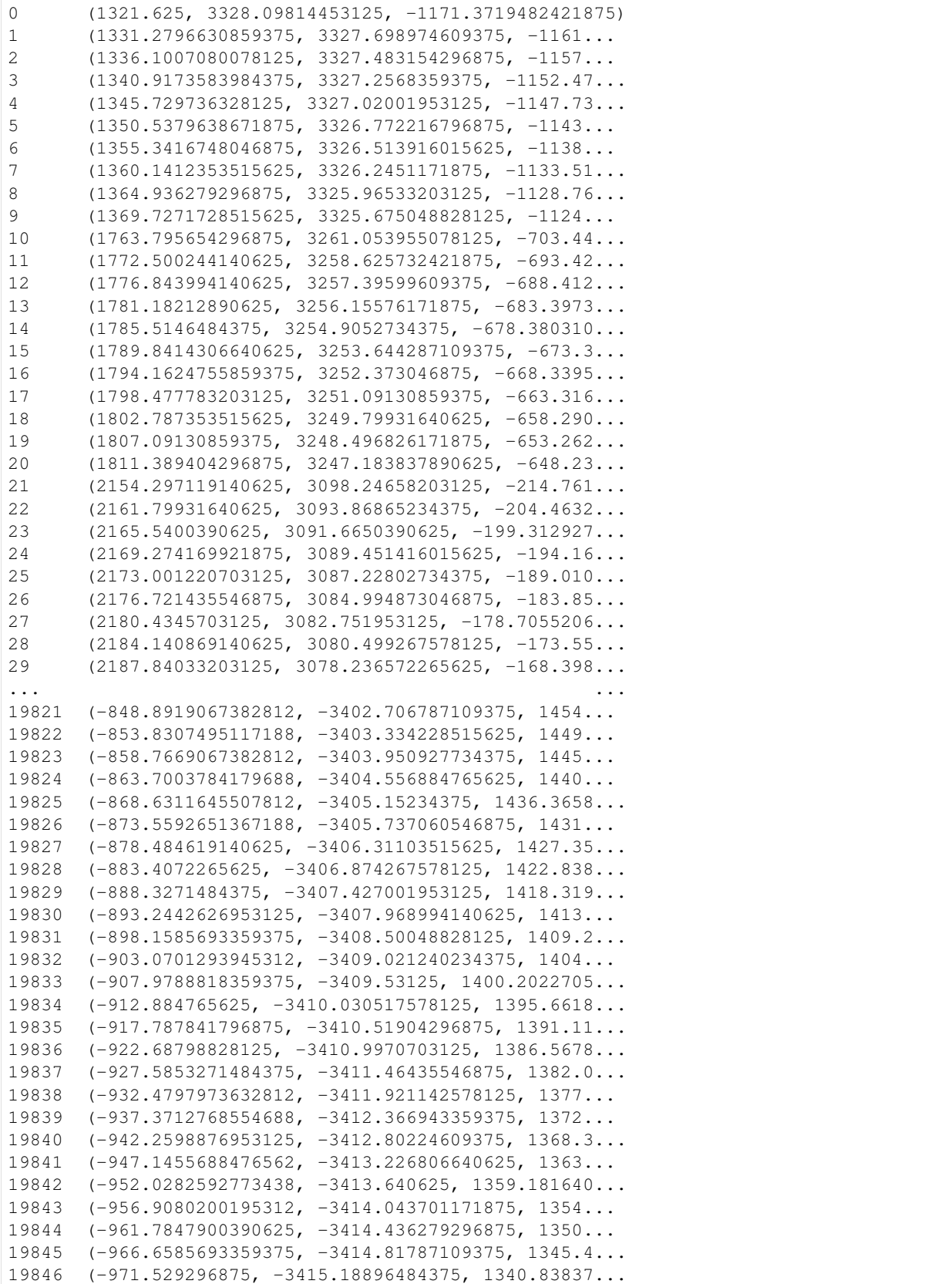

(continues on next page)

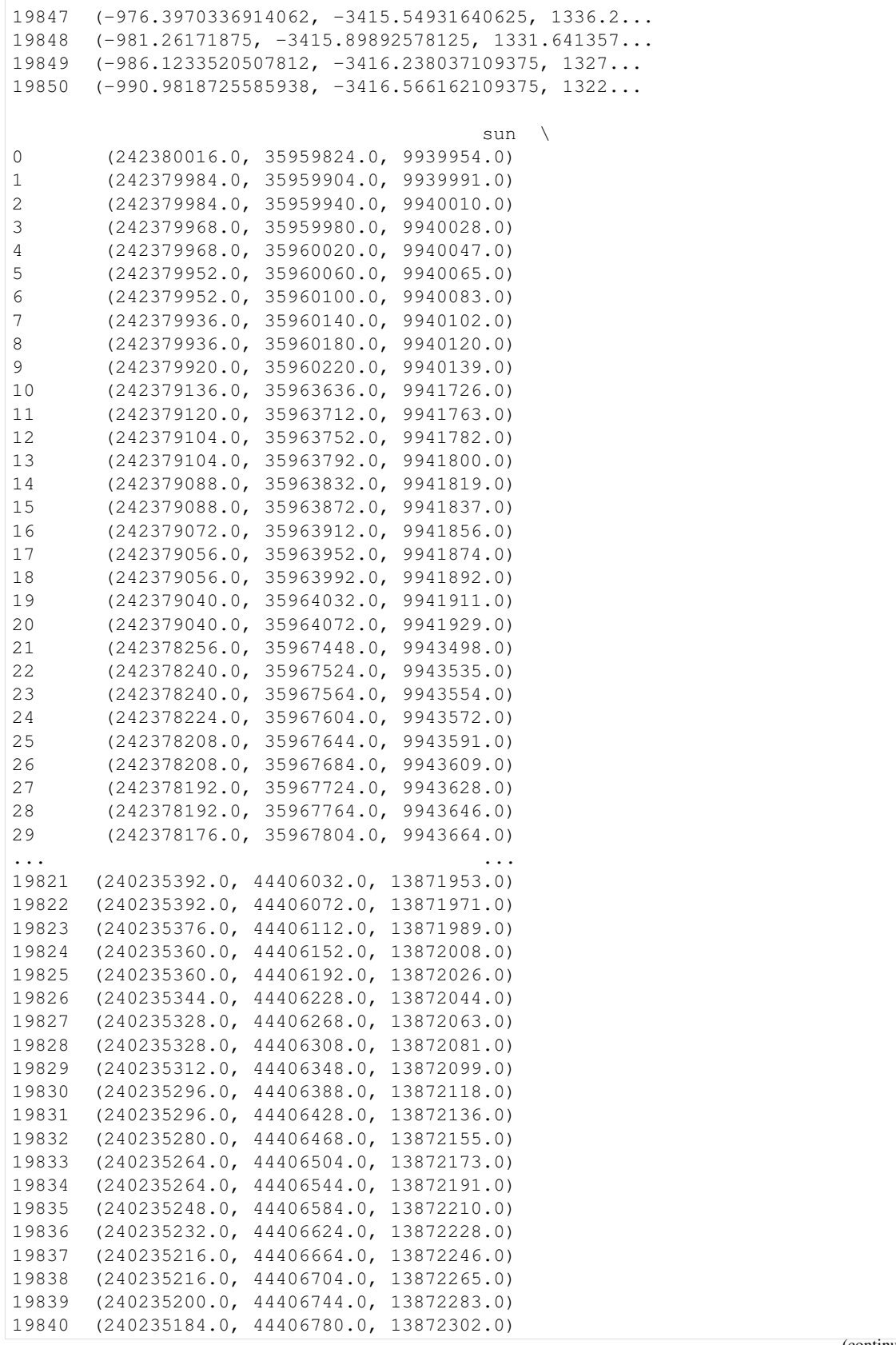

(continues on next page)

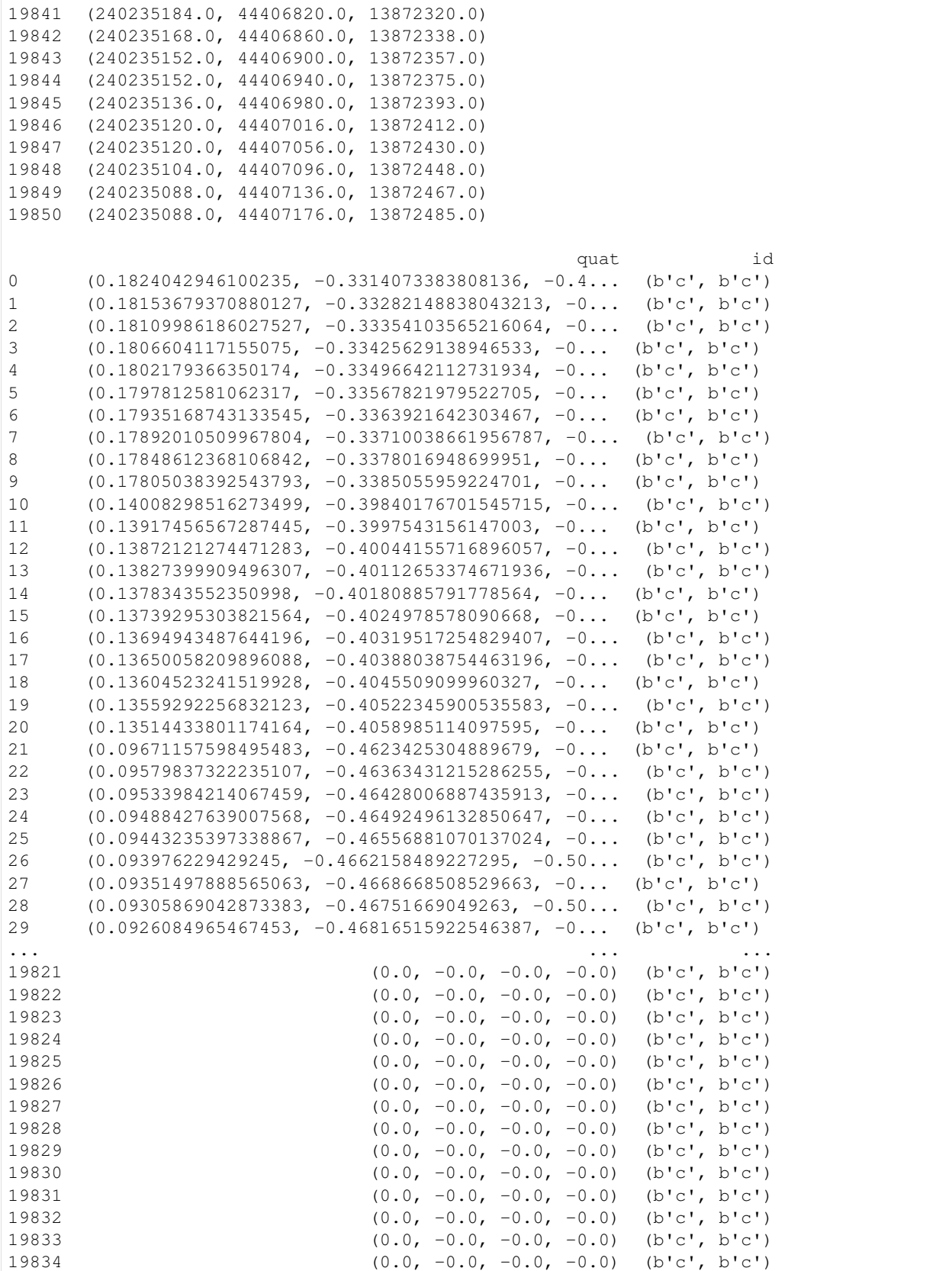

(continues on next page)

<span id="page-16-3"></span>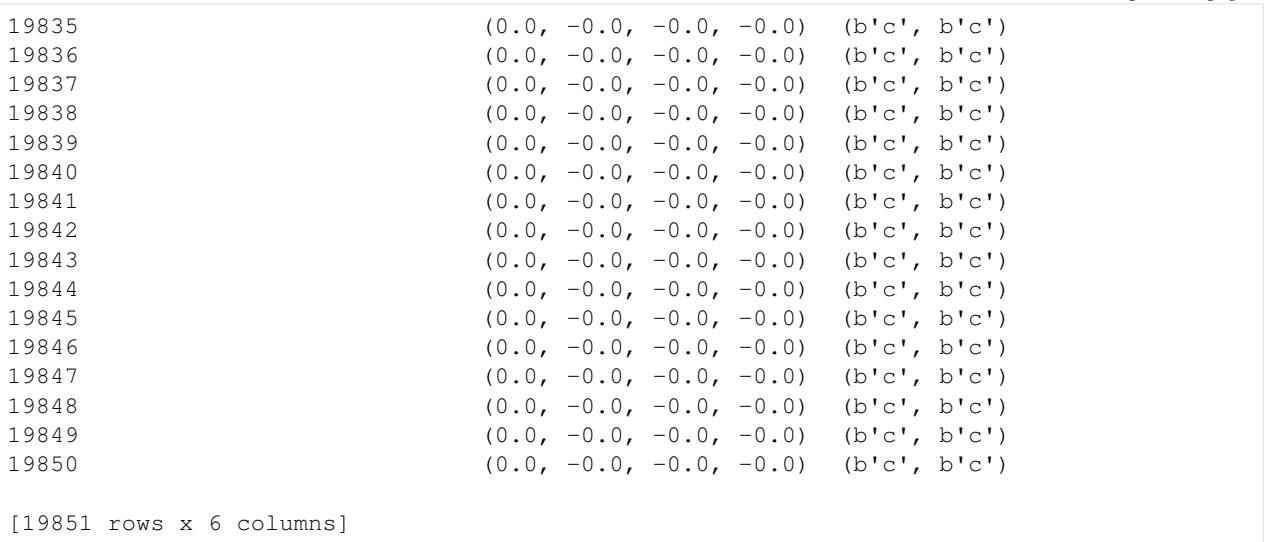

### <span id="page-16-0"></span>**2.2 Plio Reference**

Release Please install this project with setup.py

Date Mar 10, 2021

### <span id="page-16-1"></span>**2.2.1 Date/Time Utilities**

In this section Input/Output docstring are presented, grouped by the type of file they are designed to work on. The examples assume that Plio is imported with:

```
>>> import plio
```
#### **Date/Time Conversion**

#### **date.julian2ls — Conversion from Julian to LsubS**

The date.julian2ls module provides functionality for the conversion between Julian date and LsubS

New in version 0.1.0.

plio.date.julian2ls.**julian2ls**(*date*, *marsyear=None*, *reverse=False*) Original IDL from Hugh Keiffer

<span id="page-16-2"></span>**Parameters** 

- **date** (numeric) Scalar or NumPy ndarray or dates
- **marsyear** (float) Mars year for use in reverse
- **reverse** (*bool*) Reverse conversion from L<sub>\_{s}</sub> to julian

Returns

• out (*numeric*) – float or array of float LsubS or Julian dates

• myn (*float*) – If LsubS to Mars year, return the Mars year

#### <span id="page-17-2"></span>**References**

[1] M. Allison and M. McEwen.' A post-Pathfinder evaluation of areocentric solar coordinates with improved timing recipes for Mars seasonal/diurnal climate studies'. Plan. Space Sci., 2000, v=48, pages = {215-235},

[2] <http://www.giss.nasa.gov/tools/mars24/help/algorithm.html>

plio.date.julian2ls.**zero360**(*angles*, *rad=False*) Convert angle to base 0-360

**Parameters** 

- **angles** (float) a scalar angle to convert
- **rad** (boolean) flag whether angles are in radians

Returns bb – converted angle

Return type float

#### **date.julian2season — Conversion from Julian to Mars Season**

The date.julian2season module provides functionality for the conversion between Julian date and Martian season

New in version 0.1.0.

```
plio.date.julian2season.j2season(_date, year=686.9799625, marsday=8.5875, start-
                                     date=144.61074994)
```
Ls date to a KRC season to determine which KRC seasonal lookup tables to use

<span id="page-17-1"></span>**Parameters**  $\_\text{date}(fload)$  – The input date to be converted

year [float] The mars year to search within

marsday [float] The length of a Mars day

startdate [float] The zero, start date

Returns

- startseason (*int*) The integer index to the start season
- stopseasons (*int*) The integer index to the stop season

### <span id="page-17-0"></span>**2.2.2 Input/Output**

In this section Input/Output docstring are presented, grouped by the type of file they are designed to work on. The examples assume that Plio is imported with:

**>>> import plio**

#### <span id="page-18-2"></span>**Planetary Datasets**

#### **io.io\_spectral\_profiler — Kaguya Spectral Profiler to DataFrame**

The :mod:`io.io\_spectral\_profiler`module supports reading Kaguya SP data into a Pandas DataFrame.

<span id="page-18-0"></span>New in version 0.1.0.

```
class plio.io.io_spectral_profiler.Spectral_Profiler(input_data, la-
                                                     bel=None, cleaned=True,
                                                     qa_threshold=2000)
```
#### **spectra**

A pandas panel containing n individual spectra.

Type panel

#### **ancillary\_data**

A pandas DataFrame of the parsed ancillary data (PVL label)

Type dataframe

#### **label**

The raw PVL label object

Type object

#### **offsets**

with key as the spectra index and value as the start byte offset

Type dict

```
open_browse(extension='.jpg')
```
Attempt to open the browse image corresponding to the spc file

**Parameters extension**  $(str)$  – The file type extension to be added to the base name of the spc file.

#### **io.io\_tes — Reader for MGS TES Data**

The io.io\_tes module supports reading raw Mars Global Surveyor TES data into a Pandas DataFrame.

New in version 0.1.1.

**class** plio.io.io\_tes.**Tes**(*input\_data*, *var\_file=None*, *data\_set=None*)

#### **spectra**

<span id="page-18-1"></span>A pandas panel containing n individual spectra.

Type panel

#### **ancillary\_data**

A pandas DataFrame of the parsed ancillary data (PVL label)

Type dataframe

#### **label**

The raw PVL label object

Type object

#### <span id="page-19-1"></span>**join**()

Given a list of Tes objects, merges them into a single dataframe using SPACE-CRAFT\_CLOCK\_START\_COUNT (sclk\_time) as the index.

Parameters tes\_data (*iterable*) – A Python iterable of Tes objects

#### Returns

- *dataframe* A pandas dataframe containing the merged data
- *outliers* A list of Tes() objects containing the tables containing no matches

#### **Generic Spatial Data**

#### **io.io\_gdal — Geospatial Data Abstraction Library**

The io.io\_gdal and io.extract\_metadata modules provide convenience wrappers to GDAL.

New in version 0.1.0.

**class** plio.io.io\_gdal.**GeoDataset**(*file\_name*)

Geospatial dataset object that represents.

<span id="page-19-0"></span>**Parameters**  $\text{file_name}(str)$  – The name of the input image, including its full path.

#### **base\_name**

The base name of the input image, extracted from the full path.

Type str

#### **bounding\_box**

The bounding box of the image in lat/lon space

Type object

#### **geotransform**

Geotransform reference OGR object as an array of size 6 containing the affine transformation coefficients for transforming from raw sample/line to projected  $x/y$ .  $xproj = geotransform[0] + sample * geotrans$ form[1] + line \* geotransform[2] yproj = geotransform[3] + sample \* geotransform[4] + line \* geotransform[5]

Type object

#### **geospatial\_coordinate\_system**

Geospatial coordinate system OSR object.

Type object

#### **latlon\_extent**

of two tuples containing the latitide/longitude boundaries. This list is in the form [(lowerlat, lowerlon), (upperlat, upperlon)].

Type list

#### **pixel\_width**

The width of the image pixels (i.e. displacement in the x-direction). Note: This is the second value geotransform array.

Type float

#### **pixel\_height**

The height of the image pixels (i.e. displacement in the y-direction). Note: This is the sixth (last) value geotransform array.

#### Type float

#### <span id="page-20-0"></span>**spatial\_reference**

Spatial reference system OSR object.

#### Type object

#### **standard\_parallels**

of the standard parallels used by the map projection found in the metadata using the spatial reference for this GeoDataset.

Type list

#### **unit\_type**

Name of the unit used by the raster, e.g. 'm' or 'ft'.

Type str

#### **x\_rotation**

The geotransform coefficient that represents the rotation about the x-axis. Note: This is the third value geotransform array.

Type float

#### **xy\_extent**

of two tuples containing the sample/line boundaries. The first value is the upper left corner of the upper left pixel and the second value is the lower right corner of the lower right pixel. This list is in the form  $[(\text{min}x, \text{min}y), (\text{max}x, \text{max}y)].$ 

Type list

#### **xy\_corners**

of tuple corner coordinates in the form: [upper left, lower left, lower right, upper right]

Type list

#### **y\_rotation**

The geotransform coefficient that represents the rotation about the y-axis. Note: This is the fifth value geotransform array.

Type float

#### **coordinate\_transformation**

The coordinate transformation from the spatial reference system to the geospatial coordinate system.

Type object

#### **inverse\_coordinate\_transformation**

The coordinate transformation from the geospatial coordinate system to the spatial reference system.

Type object

#### **scale**

The name and value of the linear projection units of the spatial reference system. This tuple is of type string/float of the form (unit name, value). To transform a linear distance to meters, multiply by this value. If no units are available ("Meters", 1) will be returned.

Type tuple

#### **spheroid**

The spheroid found in the metadata using the spatial reference system. This is of the form (semi-major, semi-minor, inverse flattening).

Type tuple

#### <span id="page-21-0"></span>**raster\_size**

The dimensions of the raster, i.e. (number of samples, number of lines).

Type tuple

#### **central\_meridian**

The central meridian of the map projection from the metadata.

Type float

#### **no\_data\_value**

Special value used to indicate pixels that are not valid.

Type float

#### **metadata**

A dictionary of available image metadata

Type dict

#### **footprint**

An OGR footprint object

Type object

#### **property geotransform**

Where the array is in the form: [top left x, w-e pixel resolution, x-rotation, top left y, y-rotation, n-s pixel resolution]

#### **latlon\_to\_pixel**(*lat*, *lon*)

Convert from lat/lon space to pixel space (i.e. sample/line).

#### Parameters

- **lat** (float) Latitude to be transformed.
- **lon** (*float*) Longitude to be transformed.

**Returns x, y** – (Sample, line) position corresponding to the given (latitude, longitude).

Return type tuple

#### **pixel\_to\_latlon**(*x*, *y*)

Convert from pixel space (i.e. sample/line) to lat/lon space.

#### Parameters

- $\mathbf{x}$  (*float*) x-coordinate to be transformed.
- $\mathbf{y}$  (*float*) y-coordinate to be transformed.

**Returns lat, lon** – (Latitude, Longitude) corresponding to the given  $(x,y)$ .

#### Return type tuple

#### **read\_array**(*band=1*, *pixels=None*, *dtype=None*)

Extract the required data as a NumPy array

#### Parameters

- **band** (int) The image band number to be extracted as a NumPy array. Default band=1.
- **pixels** (list) [xstart, ystart, xcount, ycount]. Default pixels=None.
- **dtype**  $(str)$  The NumPy dtype for the output array. Defaults to the band dtype.

Returns array – The dataset for the specified band.

#### Return type ndarray

<span id="page-22-2"></span>plio.io.io\_gdal.**array\_to\_raster**(*array*, *file\_name*, *projection=None*, *geotransform=None*, *outformat='GTiff'*, *ndv=None*, *bittype='GDT\_Float64'*) Converts the given NumPy array to a raster format using the GeoDataset class.

#### Parameters

- **array** (ndarray) The data to be written via GDAL
- **file** name  $(str)$  The output file PATH (relative or absolute)
- **projection** (object) A GDAL readable projection object, WKT string, PROJ4 string, etc. Default: None
- **geotransform** (object) A six parameter geotransformation Default:None.
- **outformat** (str) A GDAL supported output format Default: 'GTiff'.
- **ndv** (float) The no data value for the given band. Default: None.
- **bittype**  $(str)$  A GDAL supported bittype, e.g. GDT\_Int32 Default: GDT\_Float64

#### <span id="page-22-0"></span>**Planetary Tool Formats**

**AutoCNET graph object (io.io\_autocnetgraph)**

#### **Reading/Writing the Graph Object**

<span id="page-22-1"></span>New in version 0.1.1.

```
class plio.io.io_autocnetgraph.NumpyEncoder(*, skipkeys=False, ensure_ascii=True,
                                                    check_circular=True, allow_nan=True,
                                                    sort_keys=False, indent=None, separa-
                                                    tors=None, default=None)
```
#### **default**(*obj*)

If input object is an ndarray it will be converted into a dict holding dtype, shape and the data, base64 encoded.

plio.io.io\_autocnetgraph.**load**(*projectname*)

Read an AutoCNET project into memory.

Parameters **projectname**  $(str)$  – PATH to the project

Returns cg – AutoCNET CandidateGraph object

Return type object

plio.io.io\_autocnetgraph.**save**(*network*, *projectname*)

Save an AutoCNet candiate graph to disk in a compressed file. The graph adjacency structure is stored as human readable JSON and all potentially large numpy arrays are stored as compressed binary. The project archive is a standard .zip file that can have any ending, e.g., <projectname>.project, <projectname>.zip, <projectname>.myname.

TODO: This func. writes a intermediary .npz to disk when saving. Can we write the .npz to memory?

**Parameters** 

- **network** (object) The AutoCNet Candidate Graph object
- **projectname** (str) The PATH to the output file.

#### <span id="page-23-1"></span>**io.io\_controlnetwork — ISIS Compatible Control Network Creation**

The io.io controlnetwork module supports the creation of control networks in ISIS format.

#### <span id="page-23-0"></span>New in version 0.1.0.

**class** plio.io.io\_controlnetwork.**IsisControlNetwork**(*data=None*, *index: Optional[Collection] = None*, *columns: Optional[Collection] = None*, *dtype: Optional[Union[ExtensionDtype, str, numpy.dtype, Type[Union[str, float, int, complex, bool, object]]]] = None*, *copy: bool = False*)

**class** plio.io.io\_controlnetwork.**IsisStore**(*path*, *mode=None*, *\*\*kwargs*) Class to manage IO of an ISIS control network (version 2). .. attribute:: pointid

The current index to be assigned to newly added points

type int

#### **create\_buffer\_header**(*networkid*, *targetname*, *description*, *username*, *point\_sizes*, *creation\_date*, *modified\_date*)

Create the Google Protocol Buffer header using the protobuf spec. :param networkid: The user defined identifier of this control network :type networkid: str :param targetname: The name of the target, e.g. Moon :type targetname: str :param description: A description for the network. :type description: str :param username: The name of the user / application that created the control network :type username: str :param point sizes: of the point sizes for each point message :type point sizes: list

#### Returns

- **header\_message** (*str*) The serialized message to write
- header message size  $(int)$  The size of the serialized header, in bytes

#### **create\_points**(*df*, *pointid\_prefix*, *pointid\_suffix*)

Step through a control network (C) and return protocol buffer point objects :param df: with the appropriate attributes: point\_id, point\_type, serial,

measure type, x, y required. The entries in the list must support grouping by the point id attribute.

#### Returns

- point\_messages (*list*) of serialized points buffers
- **point** sizes  $(list)$  of integer point sizes

### **create\_pvl\_header**(*version*, *headerstartbyte*, *networkid*, *targetname*, *description*, *username*,

*buffer\_header\_size*, *points\_bytes*, *creation\_date*, *modified\_date*)

Create the PVL header object :param version: The current ISIS version to write, defaults to 2 :type version: int :param headerstartbyte: The seek offset that the protocol buffer header starts at :type headerstartbyte: int :param networkid: The name of the network :type networkid: str :param targetname: The name of the target, e.g. Moon :type targetname: str :param description: A description for the network. :type description: str :param username: The name of the user / application that created the control network :type username: str :param buffer header size: Total size of the header in bytes :type buffer header size: int :param points\_bytes: The total number of bytes all points require :type points\_bytes: int

Returns An ISIS compliant PVL header object

Return type object

#### <span id="page-24-1"></span>**read**()

Given an ISIS store, read the underlying ISIS3 compatible control network and return an IsisControlNetwork dataframe.

**write**(*data*, *offset=0*)

#### Parameters

 $\bullet$  **data** ( $bytes$ ) – Encoded header to be written to the file

• **offset**  $(int)$  – The byte offset into the output binary

**class** plio.io.io\_controlnetwork.**MeasureMessageType**(*value*) An enum to mirror the ISIS3 MeasureLogData enum.

plio.io.io\_controlnetwork.**write\_filelist**(*lst*, *path='fromlist.lis'*)

Writes a filelist to a file so it can be used in ISIS3. :param lst: A list containing full paths to the images used, as strings. :type lst: list :param path: The name of the file to write out. Default: fromlist.lis :type path: str

#### **io.isis\_serial\_number — Generate ISIS3 Compliant Serial Numbers**

The io.isis serial number, using translation tables loaded using the io.io db module supports generation of ISIS3 compliant serial numbers. These are necessary when creating ISIS3 compliant control networks.

New in version 0.1.0.

```
class plio.io.isis_serial_number.SerialNumberDecoder(grammar=None, quan-
```
*tity\_cls=None*)

<span id="page-24-0"></span>A PVL Decoder class to handle cube label parsing for the purpose of creating a valid ISIS serial number. Inherits from the PVLDecoder in planetarypy's pvl module.

#### **decode\_simple\_value**(*value: str*)

Returns a Python object based on *value*, assuming that *value* can be decoded as a PVL Simple Value:

```
<Simple-Value> ::= (<Numeric> | <String>)
Modified from https://pvl.readthedocs.io/en/stable/_modules/pvl/decoder.html
˓→#PVLDecoder.decode_simple_value
Modification entails stripping datetime from list of functions.
```
#### **decode\_unquoted\_string**(*value: str*) → str

Returns a Python str if *value* can be decoded as an unquoted string, based on this decoder's grammar. Raises a ValueError otherwise.

Modified from: [https://pvl.readthedocs.io/en/stable/\\_modules/pvl/decoder.html#PVLDecoder.decode\\_](https://pvl.readthedocs.io/en/stable/_modules/pvl/decoder.html#PVLDecoder.decode_unquoted_string) [unquoted\\_string](https://pvl.readthedocs.io/en/stable/_modules/pvl/decoder.html#PVLDecoder.decode_unquoted_string) Modification entails removal of decode\_datetime call

plio.io.isis\_serial\_number.**generate\_serial\_number**(*label*)

Generate an ISIS compatible serial number using the ISIS team's translation files

**Parameters 1abel** (dict or str) – A PVLModule object (dict) or string PATH to a file containing a PVL header

Returns The ISIS compatible serial number

Return type str

#### plio.io.isis\_serial\_number.**get\_isis\_translation**(*label*)

Compute the ISIS serial number for a given image using the input cube or the label extracted from the cube.

Parameters **label** (dict or str) – A PVL dict object or file name to extract the PVL object from

<span id="page-25-2"></span>Returns translation – A PVLModule object containing the extracted translation file

Return type dict

<span id="page-25-0"></span>**class** plio.io.io\_db.**StringToMission**(*key*, *value*) Table mapping for the ISIS mission name cleaner table

**class** plio.io.io\_db.**Translations**(*mission*, *instrument*, *translation*) Table mapping for the ISIS Translation file table

plio.io.io\_db.**setup\_db\_session**(*db*) Add a database session object to the root namespace

**Parameters db**  $(str)$  – Database name

Returns A SQLAlchemy session object

Return type object

#### **io.io\_krc — KRC Thermal Model Reader**

The io.io\_krc`module supports reading KRC thermal model Bin52 and `.tds files for both the floating point and double versions.

New in version 0.1.1.

**class** plio.io.io\_krc.**ReadBin52**(*filename*, *headerlen=512*) Class to read a bin 52 and organize the output

#### **bin52data**

<span id="page-25-1"></span>The raw, n-dimensional KRC data

Type ndarray

#### **casesize**

The number of bytes in each KRC case

Type int

#### **date**

The date the read file was created

Type bytes

#### **ddd**

Raw temperature data

Type ndarray

#### **ddd\_pd**

A pandas dataframe of surface temperature data

Type dataframe

#### **filename**

The name of the KRC file that was input

Type str

#### **header**

The KRC header unpack to a list of ints

Type list

#### <span id="page-26-0"></span>**headerlength**

The length, in bytes, of the KRC header

Type int

#### **ncases**

The number of different cases the model was run for

#### Type int

#### **ndim**

TBD

Type int

#### **ndx**

The number of indices for a single KRC run

Type int

#### **nhours**

The number of hour bins per 24 Mars hours

Type int

#### **nlats**

The number of valid, non-zero latitude bins

Type int

#### **nseasons**

The number of seasons the model was run for

Type int

#### **nvariables**

The number of variables contained within the KRC lookup table

Type int

#### **structdtype**

Describing endianess and data type

Type str

#### **temperature\_data**

A multi-indexed dataframe of surface temperatures

Type dataframe

#### **transferedlayers**

The number of KRC transfered layers

Type int

#### **version**

The krc verison used to create the file in the form [major, minor, release]

Type list

#### **words\_per\_krc**

The number of bytes per krc entry

Type int

**definekrc**(*what='KRC'*, *endianness='<'*) Defines a custom binary data structure for the KRC files.

```
readbin5(headerlen)
```
Reads the type 52 file containing KRC output.

Tested with KRC version 2.2.2. Note that the output format can change

Parameters (str) Full PATH to the file (filename) -

```
readcase(case=0)
```
Read a single dimension (case) from a bin52 file.

**Parameters case** (int) – The case to be extracted

#### **General IO**

**io.io\_json — JSON Wrapper**

The io.io\_json module provides a convenience wrapper to access JSON .. versionadded:: 0.1.0

```
class plio.io.io_json.NumpyEncoder(*, skipkeys=False, ensure_ascii=True,
                                         check_circular=True, allow_nan=True, sort_keys=False,
                                         indent=None, separators=None, default=None)
```
#### **default**(*obj*)

Implement this method in a subclass such that it returns a serializable object for  $\circ$ , or calls the base implementation (to raise a TypeError).

For example, to support arbitrary iterators, you could implement default like this:

```
def default(self, o):
   try:
        iterable = iter(o)except TypeError:
       pass
    else:
        return list(iterable)
    # Let the base class default method raise the TypeError
    return JSONEncoder.default(self, o)
```
plio.io.io\_json.**read\_json**(*inputfile*)

Read the input json file into a python dictionary.

Parameters *inputfile* (str) – PATH to the file on disk

Returns jobs – returns a dictionary

Return type dict

plio.io.io\_json.**write\_json**(*outdata*, *outputfile*) Write a Python dictionary as a plain-text JSON file

#### **Parameters**

- **outdata** (dict) The data structure to be serialized
- **outputfile**  $(str)$  The file to write the data to.

#### <span id="page-28-3"></span>**io.io\_yaml — Super Simple YAML Reader**

The io.io\_yaml module wraps the yaml library and provides a super simple reader.

New in version 0.1.0.

plio.io.io\_yaml.**read\_yaml**(*inputfile*) Read the input yaml file into a python dictionary

<span id="page-28-1"></span>Parameters *inputfile* (str) – PATH to the file on disk

Returns ydict – YAML file parsed to a Python dict

Return type dict

### <span id="page-28-0"></span>**2.2.3 Generic Utilities**

Generic utilities for supporting IO. The examples assume that Plio is imported with:

**>>> import plio**

#### **File System and Data Structure Traversal**

#### **utils.utils — Utilities**

The utils.utils module provides generic I/O utilities .. versionadded:: 0.1.0

```
plio.utils.utils.convert_string_to_float(s)
```
Attempt to convert a string to a float.

**Parameters**  $s$  ( $str$ ) – The string to convert

Returns If successful, the converted value, else the argument is passed back out.

Return type float / str

plio.utils.utils.**create\_dir**(*basedir=''*)

Create a unique, temporary directory in /tmp where processing will occur

**Parameters basedir**  $(str)$  – The PATH to create the temporary directory in.

plio.utils.utils.**delete\_dir**(*dir*)

Delete a directory

**Parameters**  $\text{dir}(str)$  **– Remove a directory** 

plio.utils.utils.**file\_search**(*searchdir*, *searchstring*) Recursively search for files in the specified directory

#### **Parameters**

- **searchdir**  $(str)$  The directory to be searched
- **searchstring**  $(str)$  The string to be searched for

Returns filelist – of files

Return type list

```
plio.utils.utils.find_in_dict(obj, key)
     Recursively find an entry in a dictionary
```
#### <span id="page-29-1"></span>**Parameters**

- $obj$  ( $dict$ ) The dictionary to search
- **key**  $(str)$  The key to find in the dictionary

Returns item – The value from the dictionary

#### Return type obj

plio.utils.utils.**find\_nested\_in\_dict**(*data*, *key\_list*)

Traverse a list of keys into a dict.

#### **Parameters**

- $\bullet$  **data** (dict) The dictionary to be traversed
- **key\_list** (*list*) The list of keys to be travered. Keys are traversed in the order they are entered in the list

Returns value – The value in the dict

Return type object

#### plio.utils.utils.**is\_number**(*s*)

Check if an argument is convertable to a number

**Parameters**  $s$  (object) – The argument to check for conversion

Returns True if conversion is possible, otherwise False.

Return type bool

```
plio.utils.utils.split_all_ext(path)
```
General function for removeing all potential extensions from a file.

**Parameters path**  $(str)$  – Path or file name with potential extension

Returns base – Path or file name with all potnetial extensions removed

Return type str

#### plio.utils.utils.**xstr**(*s*)

Return an empty string if the input is a NoneType. Otherwise cast to string and return

**Parameters**  $\mathbf{s}$  ( $\phi b j$ ) – An input object castable to a string

Returns The input object cast to a string

Return type str

#### **Logging**

### **utils.log — Wrapper for setting up a user defined logger**

The utils. log module provides logging setup assistance .. versionadded:: 0.1.0

<span id="page-29-0"></span>plio.utils.log.**setup\_logging**(*path='/home/docs/checkouts/readthedocs.org/user\_builds/plio/checkouts/latest/plio/example level='INFO'*, *env\_key='LOG\_CFG'*)

Read a log configuration file, written in JSON

Parameters

- **path** (string) The path to the logging configuration file
- **level** (object) The logger level at which to report

• **env** key  $(str)$  – A potential environment variable where the user defaults logs

## <span id="page-30-0"></span>**2.3 Developer Guide**

## <span id="page-30-1"></span>**2.4 Unlicense**

This is free and unencumbered software released into the public domain.

Anyone is free to copy, modify, publish, use, compile, sell, or distribute this software, either in source code form or as a compiled binary, for any purpose, commercial or non-commercial, and by any means.

In jurisdictions that recognize copyright laws, the author or authors of this software dedicate any and all copyright interest in the software to the public domain. We make this dedication for the benefit of the public at large and to the detriment of our heirs and successors. We intend this dedication to be an overt act of relinquishment in perpetuity of all present and future rights to this software under copyright law.

THE SOFTWARE IS PROVIDED "AS IS", WITHOUT WARRANTY OF ANY KIND, EXPRESS OR IMPLIED, INCLUDING BUT NOT LIMITED TO THE WARRANTIES OF MERCHANTABILITY, FITNESS FOR A PAR-TICULAR PURPOSE AND NONINFRINGEMENT. IN NO EVENT SHALL THE AUTHORS BE LIABLE FOR ANY CLAIM, DAMAGES OR OTHER LIABILITY, WHETHER IN AN ACTION OF CONTRACT, TORT OR OTHERWISE, ARISING FROM, OUT OF OR IN CONNECTION WITH THE SOFTWARE OR THE USE OR OTHER DEALINGS IN THE SOFTWARE.

For more information, please refer to [<http://unlicense.org/>](http://unlicense.org/)

## **PYTHON MODULE INDEX**

### <span id="page-32-0"></span>p

plio.date.julian2ls, [13](#page-16-2) plio.date.julian2season, [14](#page-17-1) plio.io.extract\_metadata, [19](#page-22-0) plio.io.io\_autocnetgraph, [19](#page-22-1) plio.io.io\_controlnetwork, [20](#page-23-0) plio.io.io\_db, [22](#page-25-0) plio.io.io\_gdal, [16](#page-19-0) plio.io.io\_json, [24](#page-27-0) plio.io.io\_krc, [22](#page-25-1) plio.io.io\_spectral\_profiler, [15](#page-18-0) plio.io.io\_tes, [15](#page-18-1) plio.io.io\_yaml, [25](#page-28-1) plio.io.isis\_serial\_number, [21](#page-24-0) plio.utils.log, [26](#page-29-0) plio.utils.utils, [25](#page-28-2)

### **INDEX**

## <span id="page-34-0"></span>A

ancillary\_data (*plio.io.io\_spectral\_profiler.Spectral\_Profiler attribute*), [15](#page-18-2) ancillary\_data (*plio.io.io\_tes.Tes attribute*), [15](#page-18-2) array\_to\_raster() (*in module plio.io.io\_gdal*), [19](#page-22-2)

### B

base\_name (*plio.io.io\_gdal.GeoDataset attribute*), [16](#page-19-1) bin52data (*plio.io.io\_krc.ReadBin52 attribute*), [22](#page-25-2) bounding\_box (*plio.io.io\_gdal.GeoDataset attribute*), [16](#page-19-1)

## C

casesize (*plio.io.io\_krc.ReadBin52 attribute*), [22](#page-25-2) central\_meridian (*plio.io.io\_gdal.GeoDataset attribute*), [18](#page-21-0) convert\_string\_to\_float() (*in module plio.utils.utils*), [25](#page-28-3) coordinate\_transformation (*plio.io.io\_gdal.GeoDataset attribute*), [17](#page-20-0) create buffer header() (*plio.io.io\_controlnetwork.IsisStore method*),  $20$ create\_dir() (*in module plio.utils.utils*), [25](#page-28-3) create\_points() (*plio.io.io\_controlnetwork.IsisStore method*), [20](#page-23-1) create pvl header() (*plio.io.io\_controlnetwork.IsisStore method*), [20](#page-23-1)

## D

date (*plio.io.io\_krc.ReadBin52 attribute*), [22](#page-25-2) ddd (*plio.io.io\_krc.ReadBin52 attribute*), [22](#page-25-2) ddd\_pd (*plio.io.io\_krc.ReadBin52 attribute*), [22](#page-25-2) decode\_simple\_value() (*plio.io.isis\_serial\_number.SerialNumberDecoder* IsisControlNetwork (*class in method*), [21](#page-24-1) decode\_unquoted\_string() (*plio.io.isis\_serial\_number.SerialNumberDecoder method*), [21](#page-24-1) default() (*plio.io.io\_autocnetgraph.NumpyEncoder method*), [19](#page-22-2) I inverse\_coordinate\_transformation (*plio.io.io\_gdal.GeoDataset attribute*), [17](#page-20-0) is\_number() (*in module plio.utils.utils*), [26](#page-29-1) *plio.io.io\_controlnetwork*), [20](#page-23-1) IsisStore (*class in plio.io.io\_controlnetwork*), [20](#page-23-1) J j2season() (*in module plio.date.julian2season*), [14](#page-17-2) join() (*plio.io.io\_tes.Tes method*), [15](#page-18-2)

default() (*plio.io.io\_json.NumpyEncoder method*), [24](#page-27-1)

definekrc() (*plio.io.io\_krc.ReadBin52 method*), [23](#page-26-0) delete\_dir() (*in module plio.utils.utils*), [25](#page-28-3)

### F

file\_search() (*in module plio.utils.utils*), [25](#page-28-3) filename (*plio.io.io\_krc.ReadBin52 attribute*), [22](#page-25-2) find\_in\_dict() (*in module plio.utils.utils*), [25](#page-28-3) find\_nested\_in\_dict() (*in module plio.utils.utils*), [26](#page-29-1) footprint (*plio.io.io\_gdal.GeoDataset attribute*), [18](#page-21-0)

## G

generate\_serial\_number() (*in module plio.io.isis\_serial\_number*), [21](#page-24-1) GeoDataset (*class in plio.io.io\_gdal*), [16](#page-19-1) geospatial\_coordinate\_system (*plio.io.io\_gdal.GeoDataset attribute*), [16](#page-19-1) geotransform (*plio.io.io\_gdal.GeoDataset attribute*), [16](#page-19-1) geotransform() (*plio.io.io\_gdal.GeoDataset property*), [18](#page-21-0) get\_isis\_translation() (*in module plio.io.isis\_serial\_number*), [21](#page-24-1)

### H

header (*plio.io.io\_krc.ReadBin52 attribute*), [22](#page-25-2) headerlength (*plio.io.io\_krc.ReadBin52 attribute*), [22](#page-25-2)

julian2ls() (*in module plio.date.julian2ls*), [13](#page-16-3)

### L

label (*plio.io.io\_spectral\_profiler.Spectral\_Profiler attribute*), [15](#page-18-2) label (*plio.io.io\_tes.Tes attribute*), [15](#page-18-2) latlon\_extent (*plio.io.io\_gdal.GeoDataset attribute*), [16](#page-19-1) latlon\_to\_pixel() (*plio.io.io\_gdal.GeoDataset method*), [18](#page-21-0) load() (*in module plio.io.io\_autocnetgraph*), [19](#page-22-2)

## M

MeasureMessageType (*class plio.io.io\_controlnetwork*), [21](#page-24-1) metadata (*plio.io.io\_gdal.GeoDataset attribute*), [18](#page-21-0) module plio.date.julian2ls, [13](#page-16-3) plio.date.julian2season, [14](#page-17-2) plio.io.extract\_metadata, [19](#page-22-2) plio.io.io\_autocnetgraph, [19](#page-22-2) plio.io.io\_controlnetwork, [20](#page-23-1) plio.io.io\_db, [22](#page-25-2) plio.io.io\_gdal, [16](#page-19-1) plio.io.io\_json, [24](#page-27-1) plio.io.io\_krc, [22](#page-25-2) plio.io.io\_spectral\_profiler, [15](#page-18-2) plio.io.io\_tes, [15](#page-18-2) plio.io.io\_yaml, [25](#page-28-3) plio.io.isis\_serial\_number, [21](#page-24-1) plio.utils.log, [26](#page-29-1) plio.utils.utils, [25](#page-28-3)

## N

ncases (*plio.io.io\_krc.ReadBin52 attribute*), [23](#page-26-0) ndim (*plio.io.io\_krc.ReadBin52 attribute*), [23](#page-26-0) ndx (*plio.io.io\_krc.ReadBin52 attribute*), [23](#page-26-0) nhours (*plio.io.io\_krc.ReadBin52 attribute*), [23](#page-26-0) nlats (*plio.io.io\_krc.ReadBin52 attribute*), [23](#page-26-0) no\_data\_value (*plio.io.io\_gdal.GeoDataset attribute*), [18](#page-21-0) nseasons (*plio.io.io\_krc.ReadBin52 attribute*), [23](#page-26-0) NumpyEncoder (*class in plio.io.io\_autocnetgraph*), [19](#page-22-2) NumpyEncoder (*class in plio.io.io\_json*), [24](#page-27-1) nvariables (*plio.io.io\_krc.ReadBin52 attribute*), [23](#page-26-0)

## O

offsets (*plio.io.io\_spectral\_profiler.Spectral\_Profiler attribute*), [15](#page-18-2) open\_browse() (*plio.io.io\_spectral\_profiler.Spectral\_Profiler* S *method*), [15](#page-18-2)

### P

```
pixel_height (plio.io.io_gdal.GeoDataset attribute),
           16
   pixel_to_latlon() (plio.io.io_gdal.GeoDataset
          method), 18
   pixel_width (plio.io.io_gdal.GeoDataset attribute),
           16
   plio.date.julian2ls
       module, 13
   plio.date.julian2season
       module, 14
   plio.io.extract_metadata
       module, 19
in plio.io.io_autocnetgraph
       module, 19
   plio.io.io_controlnetwork
       module, 20
   plio.io.io_db
       module, 22
   plio.io.io_gdal
       module, 16
   plio.io.io_json
       module, 24
   plio.io.io_krc
       module, 22
   plio.io.io_spectral_profiler
       module, 15
   plio.io.io_tes
       module, 15
   plio.io.io_yaml
       module, 25
   plio.io.isis_serial_number
       module, 21
   plio.utils.log
       module, 26
   plio.utils.utils
       module, 25
```
### R

raster\_size (*plio.io.io\_gdal.GeoDataset attribute*), [17](#page-20-0) read() (*plio.io.io\_controlnetwork.IsisStore method*), [21](#page-24-1) read\_array() (*plio.io.io\_gdal.GeoDataset method*), [18](#page-21-0) read\_json() (*in module plio.io.io\_json*), [24](#page-27-1) read\_yaml() (*in module plio.io.io\_yaml*), [25](#page-28-3) readbin5() (*plio.io.io\_krc.ReadBin52 method*), [23](#page-26-0) ReadBin52 (*class in plio.io.io\_krc*), [22](#page-25-2) readcase() (*plio.io.io\_krc.ReadBin52 method*), [24](#page-27-1)

save() (*in module plio.io.io\_autocnetgraph*), [19](#page-22-2) scale (*plio.io.io\_gdal.GeoDataset attribute*), [17](#page-20-0)

SerialNumberDecoder (*class in plio.io.isis\_serial\_number*), [21](#page-24-1) setup\_db\_session() (*in module plio.io.io\_db*), [22](#page-25-2) setup\_logging() (*in module plio.utils.log*), [26](#page-29-1) spatial\_reference (*plio.io.io\_gdal.GeoDataset attribute*), [17](#page-20-0) spectra (*plio.io.io\_spectral\_profiler.Spectral\_Profiler attribute*), [15](#page-18-2) spectra (*plio.io.io\_tes.Tes attribute*), [15](#page-18-2) Spectral\_Profiler (*class in plio.io.io\_spectral\_profiler*), [15](#page-18-2) spheroid (*plio.io.io\_gdal.GeoDataset attribute*), [17](#page-20-0) split\_all\_ext() (*in module plio.utils.utils*), [26](#page-29-1) standard\_parallels (*plio.io.io\_gdal.GeoDataset attribute*), [17](#page-20-0) StringToMission (*class in plio.io.io\_db*), [22](#page-25-2) structdtype (*plio.io.io\_krc.ReadBin52 attribute*), [23](#page-26-0)

## T

temperature\_data (*plio.io.io\_krc.ReadBin52 attribute*), [23](#page-26-0) Tes (*class in plio.io.io\_tes*), [15](#page-18-2) transferedlayers (*plio.io.io\_krc.ReadBin52 attribute*), [23](#page-26-0) Translations (*class in plio.io.io\_db*), [22](#page-25-2)

## U

unit\_type (*plio.io.io\_gdal.GeoDataset attribute*), [17](#page-20-0)

## V

version (*plio.io.io\_krc.ReadBin52 attribute*), [23](#page-26-0)

## W

words\_per\_krc (*plio.io.io\_krc.ReadBin52 attribute*), [23](#page-26-0) write() (*plio.io.io\_controlnetwork.IsisStore method*), [21](#page-24-1) write filelist() (*in module plio.io.io\_controlnetwork*), [21](#page-24-1) write\_json() (*in module plio.io.io\_json*), [24](#page-27-1)

## X

x\_rotation (*plio.io.io\_gdal.GeoDataset attribute*), [17](#page-20-0) xstr() (*in module plio.utils.utils*), [26](#page-29-1) xy\_corners (*plio.io.io\_gdal.GeoDataset attribute*), [17](#page-20-0) xy\_extent (*plio.io.io\_gdal.GeoDataset attribute*), [17](#page-20-0)

## Y

y\_rotation (*plio.io.io\_gdal.GeoDataset attribute*), [17](#page-20-0)

## Z

zero360() (*in module plio.date.julian2ls*), [14](#page-17-2)